## **Table of Contents**

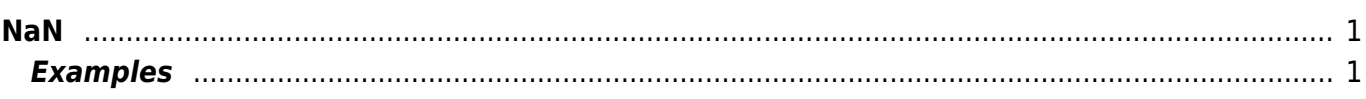

## <span id="page-2-0"></span>**NaN**

In computing, NaN, which stands for Not a Number, is a value or symbol that is usually produced as the result of an operation on invalid input operands. For example, most floating-point units are unable to explicitly calculate the square root of negative numbers, and will instead indicate that the operation was invalid and return a NaN result.

An invalid operation is not the same as an arithmetic overflow (which returns a positive or negative infinity). Arithmetic operations involving NaN always produce NaN, allowing the value to propagate through a calculation so that errors can be detected at the end without extensive testing during intermediate stages.

In MagicPlot NaN also is used to represent empty cells in tables.

## <span id="page-2-1"></span>**Examples**

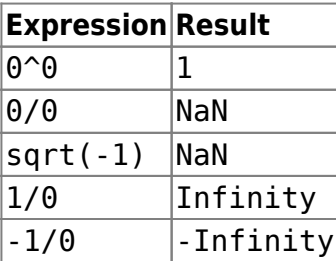

From: <https://magicplot.com/wiki/> - **MagicPlot Manual**

Permanent link: **<https://magicplot.com/wiki/nan?rev=1263239697>**

Last update: **Sun Nov 8 12:20:32 2015**

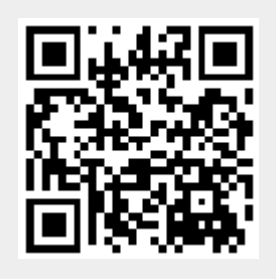